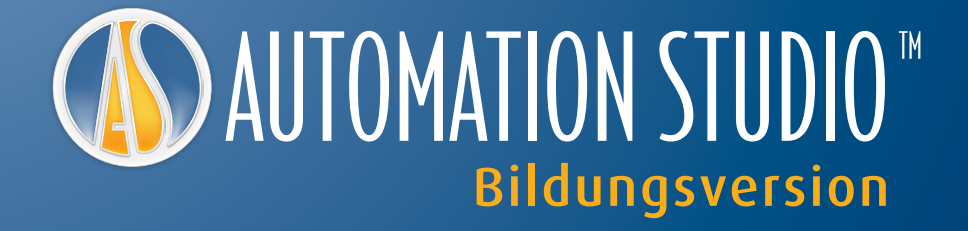

**Das All-in-One-Tool der Wahl für den Unterricht und die Ausbildung in den Bereichen Automatisierung, Elektrotechnik und Fluidtechnik**

**Ihre Mechatronik-Plattform**

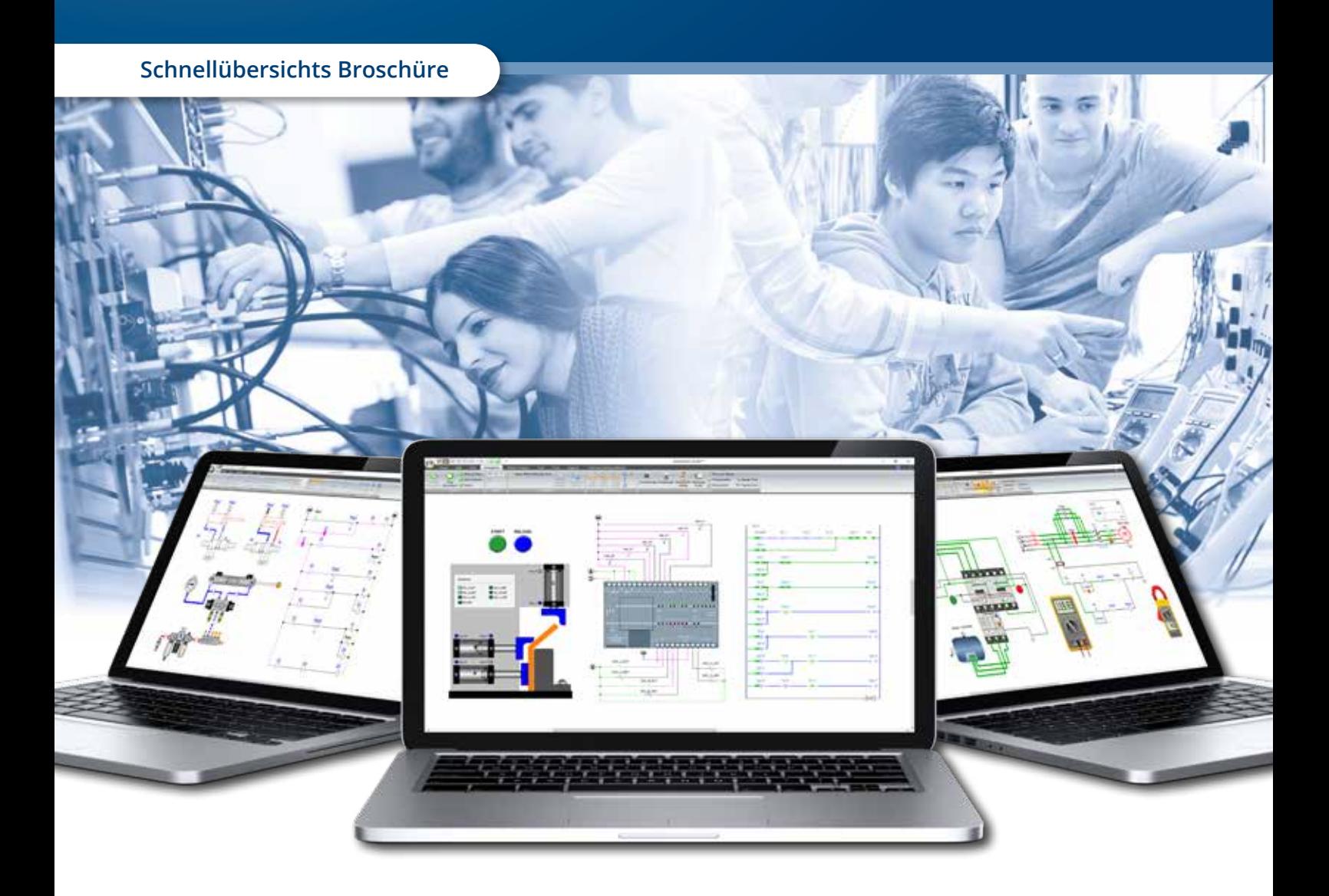

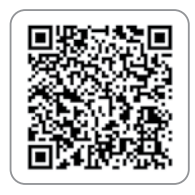

**Laden Sie hier die gesamte Broschüre herunter**

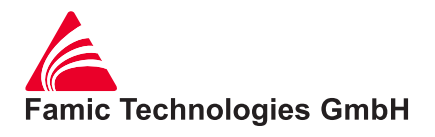

# **Allgemeiner Überblick**

*All-in-One-Softwarelösung für die Ausbildung zukünftiger Techniker und Ingenieure*

- **Realschule/Gymnasium**
- **Technische Ausbildung**
- **Volkshochschulen**
- **Universitäten**
- **Arbeitskräfte**
- **Betriebliche Ausbildung**

#### **Fernzugriff verfügbar**

Ermöglichen Sie es Lehrern und Schülern, die Software in der Schule und von zu Hause aus für das e-Learning zu nutzen. Sie können jetzt Hausaufgaben machen und Simulationen durchführen, wo immer sie sind!

Wenn Sie Fächer unterrichten, die mit Hydraulik, Pneumatik, SPS, Elektround Steuerungstechnik zu tun haben, stehen die Veranschaulichung von Konzepten und das Verhalten von Systemen zweifellos im Mittelpunkt Ihrer Anforderungen

Seit 1986 hat sich Automation Studio™ in technischen und ingenieurwissenschaftlichen Bildungseinrichtungen auf der ganzen Welt bewährt. Es hilft den Schülern das Verhalten und die Interaktion von Technologien durch den intuitiven, visuellen Lernansatz besser zu verstehen, bevor sie zur praktischen Ausbildung kommen.

### Automation Studio<sup>™</sup> eignet sich für zahlreiche Programme, wie z.B.:

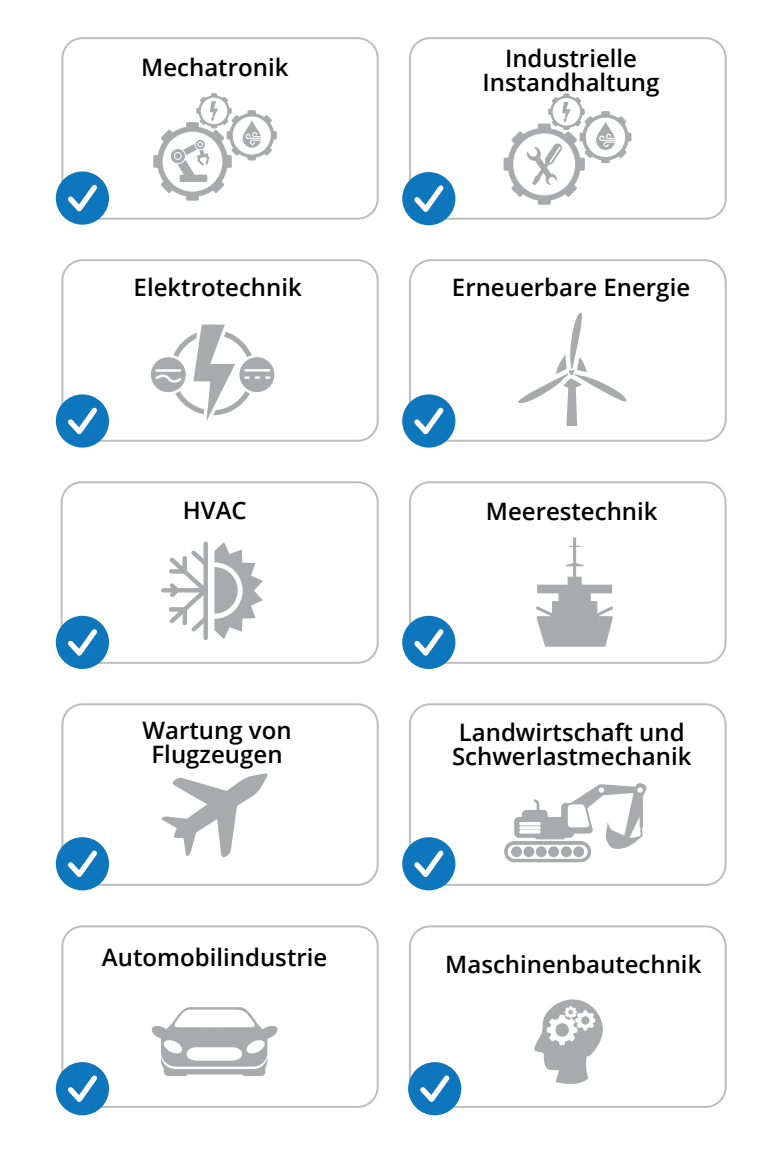

**ARROWED** cocoority **COOPPIE**  $\frac{1}{2}$  $\sim$  $\sim$ **Sets**  $\overline{ }$ in a 每 ä **NATION** DISTANCE **Counter** Hill ä. 玉 书 E.  $100$ eise **TO** å Ŷ) ž

- Bibliotheken mit Tausenden von ISO-Bauteilen, Schnittbildern und Illustrationen zur Auswahl.
- Ziehen Sie Komponenten einfach per Drag-and-Drop auf die Schaltpläne, um Schaltkreise oder digitale Zwillinge Ihrer Hardware-Ausstattung zu erstellen.
- Erstellen Sie benutzerdefinierte Bibliotheken, die Ihren Bedürfnissen entsprechen.
- Gebrauchsfertige Komponenten von mehr als 40 namhaften Herstellern.
- Erstellen Sie Videos im MP4-Format, um zu zeigen, wie man Schaltungen aufbaut und simuliert.
- Drucken Sie Ihre Schaltungen auf beliebigen Papierformaten.
- Ändern Sie die Eigenschaften von Komponenten, um verschiedene Szenarien zu simulieren.
- Pfeile, Farben und animierte Leitungen, die die Strömungsrichtung anzeigen, sind im Bearbeitungs- und Simulationsmodus verfügbar.
- Während der Simulation können Druck, Durchfluss, Spannung, Stromstärke und mehr angezeigt werden.
- Simulationsmodi: Normal, Zeitlupe, Schritt-für-Schritt und pausiert.
- Steuern Sie vorgefertigte virtuelle 2D/3D-Systeme.

**Simulieren**

Simulieren

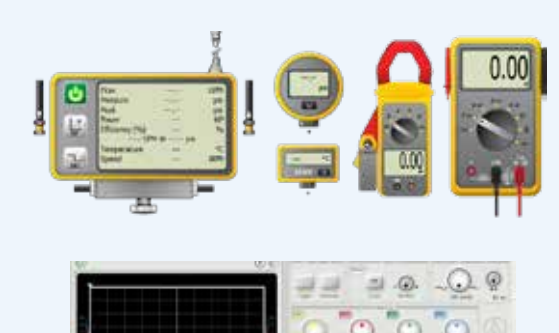

- Erstellen oder aktivieren Sie vordefinierte Fehler, um die Fähigkeiten im Bereich der Fehlersuche in elektrischen, PLC-, hydraulischen und pneumatischen Schaltkreisen zu entwickeln.
- Realistische Messinstrumente wie Multimeter, Klemmenmessgerät, Oszilloskop, Hydraulikprüfgerät, Thermometer und mehr.
- Verwenden Sie illustrierte Bibliotheken oder virtuelle Trainingsgeräte, um Fehlerbehebung an realistischen Komponenten zu üben.
- Erstellen Sie Profile mit eingeschränktem Zugriff, um die Fehlerbehebung zu verbessern.
- Mehrere Fehler können in einer Schaltung ausgelöst werden.

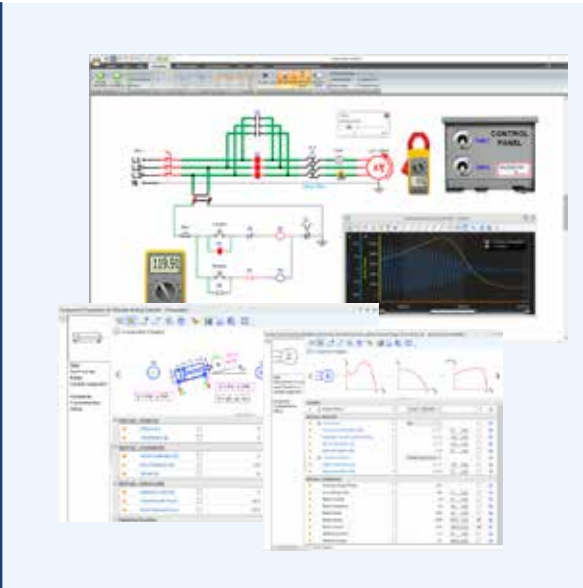

# Erstellen **Erstellen**

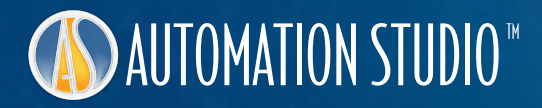

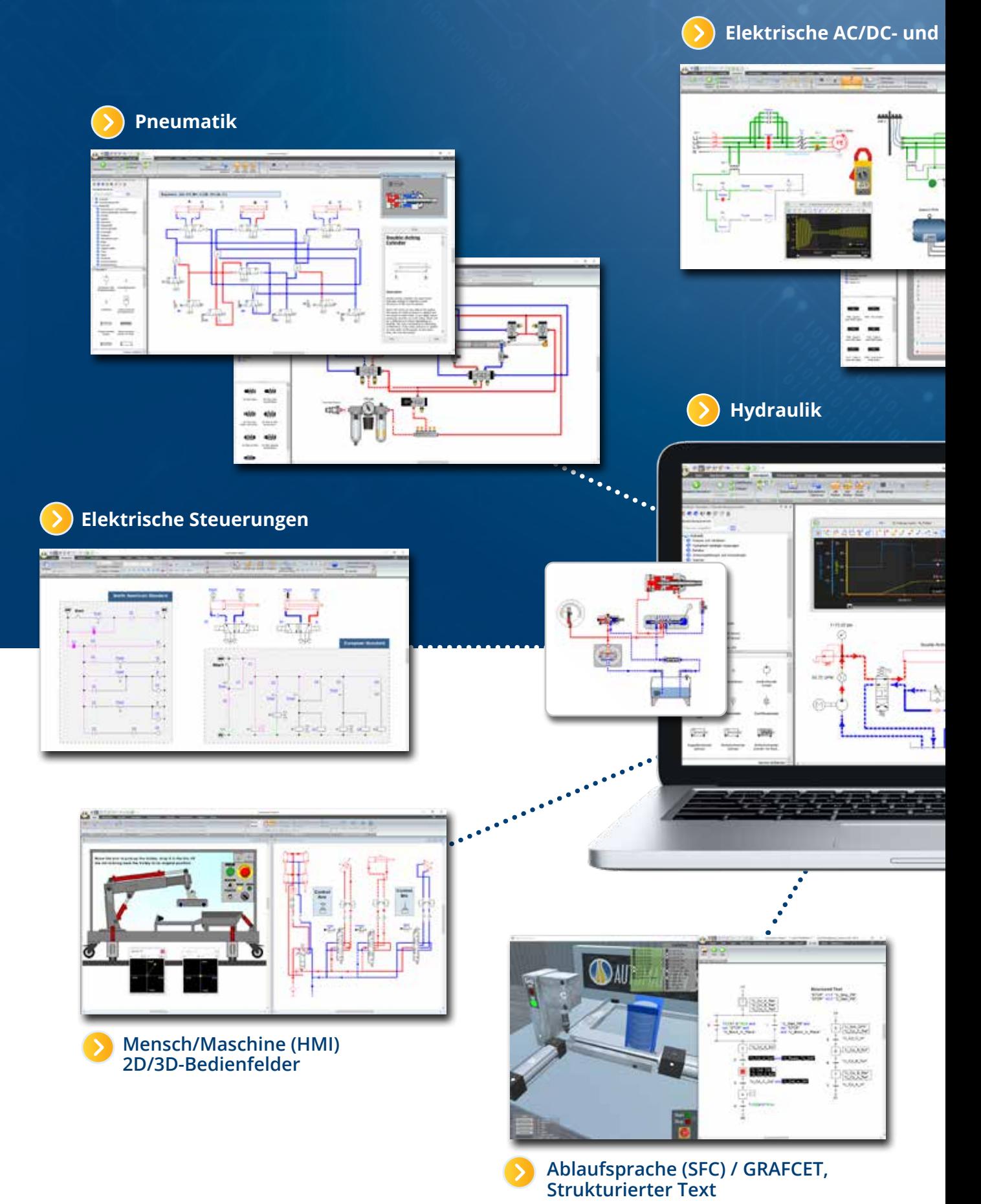

### **Lehr- und Lernsoftwarelösungen von grundlegenden Konzepten bis hin zu Multitechnologiesystemen**

### **Motorsteuerungen**

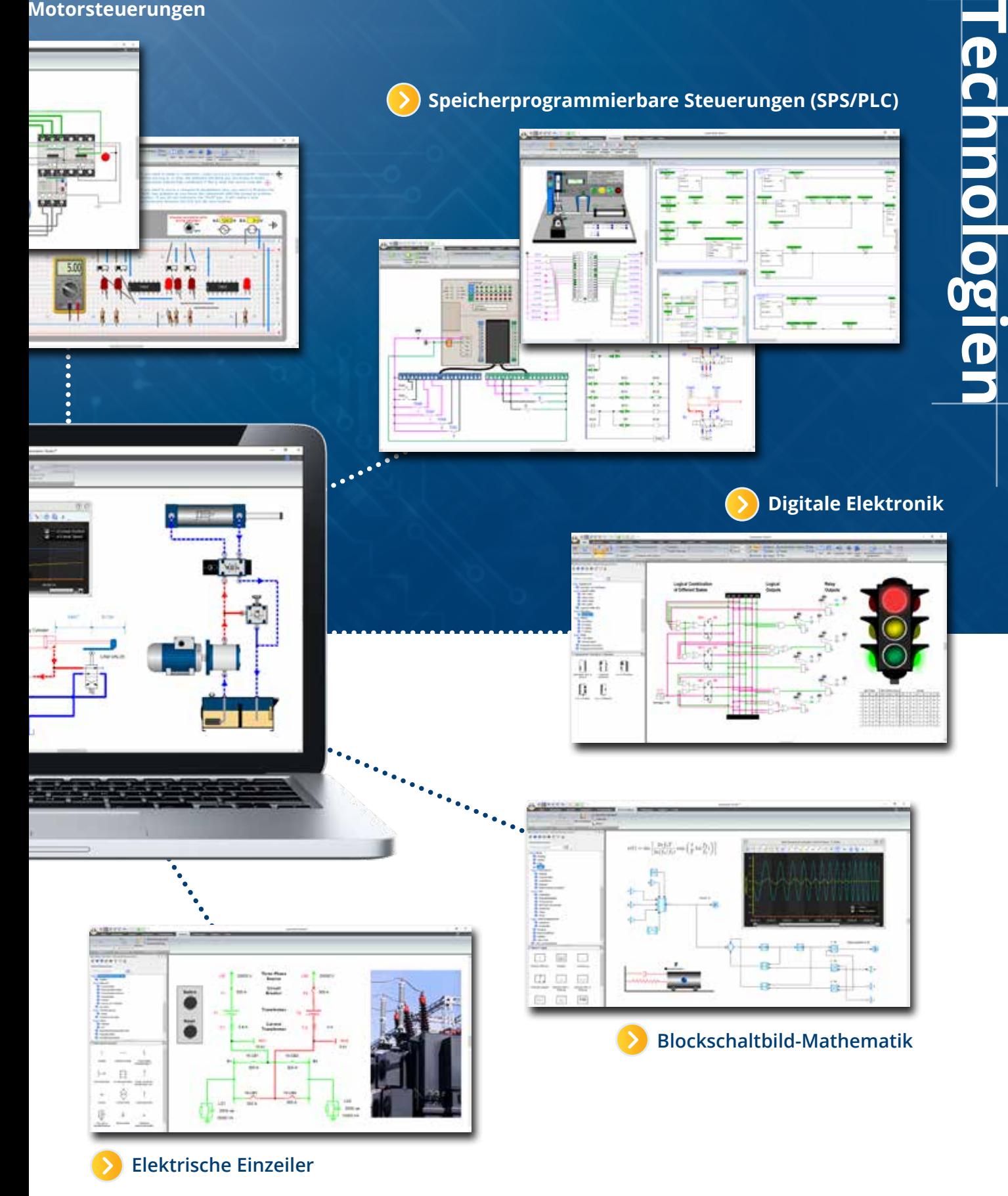

# **AUTOMATION STUDIO**

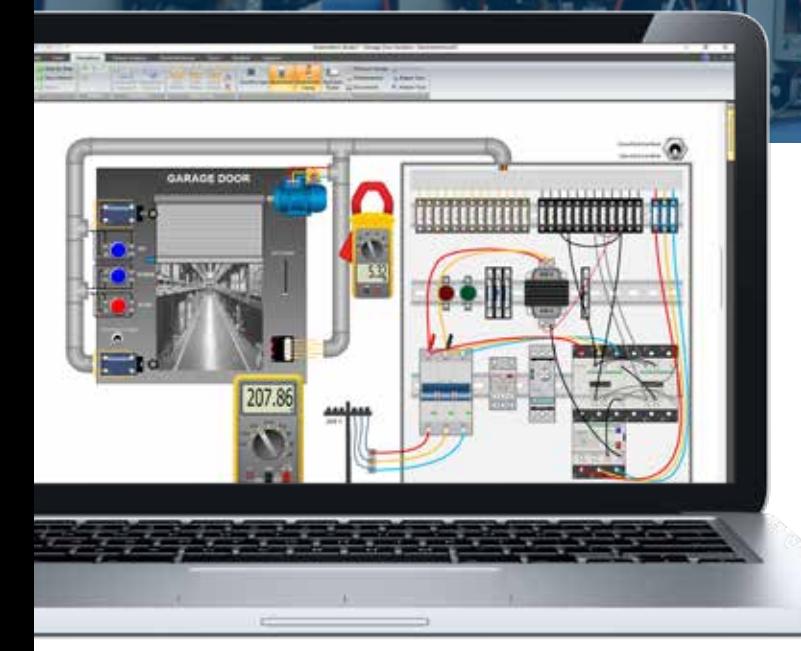

## **Vorgefertigte virtuelle Schulungseinheiten in allen Technologien, die sofort einsatzbereit sind!**

Wählen Sie aus über 40 vorgefertigten virtuellen Trainingsgeräten und stellen Sie schnell Verbindungen her. Diese virtuellen Trainingsgeräte können auch modifiziert werden, um mit Hilfe der illustrierten Bibliotheken digitale Zwillinge Ihrer Hardware-Trainingsgeräte zu erstellen. Dies stärkt die Verdrahtungs- und Fehlersuchfähigkeiten der Schüler. Flexible Verbindungen werden für diese virtuellen Trainingsgeräte automatisch aktiviert. Je nach ausgewählter Vorlage werden sie als Bananenkabel oder als normales Kabel dargestellt.

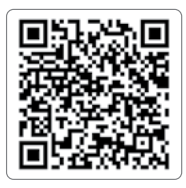

Viele weitere virtuelle Trainingsgeräte sind hier verfügbar! Besuchen Sie unsere Website. www.famictech.com/edu

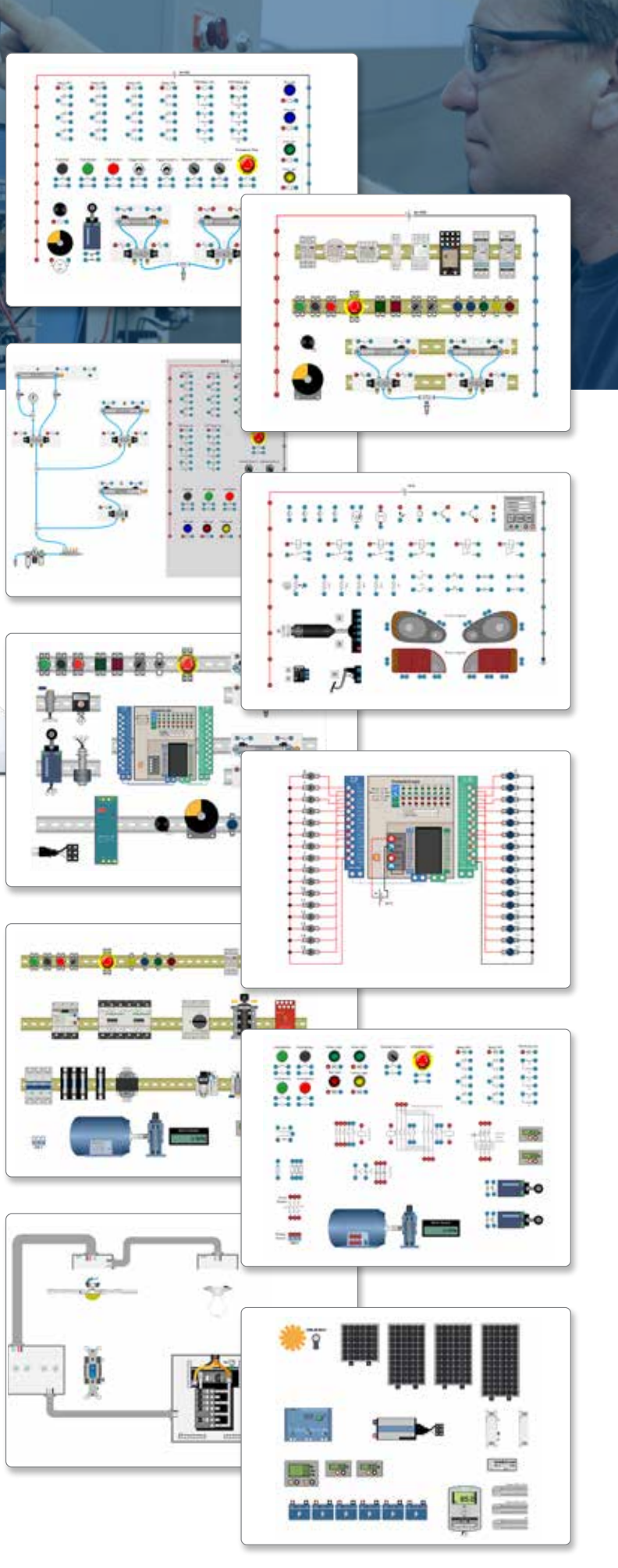

# **SAUTOMATION STUDIO**<sup>\*\*</sup>

### **Virtuelle 2D- und 3D-Systeme**

Mithilfe der Elektro- und SPS-Bibliotheken sowie des SFC-Moduls verbinden die Schüler einfach Sensoren, Schalter, Lichter, Förderbänder etc., um die vorgefertigten virtuellen Systeme wie Ampeln, Garagentore, Förderbänder etc. gemäß den Anweisungen des Lehrers zu steuern. Virtuelle 3D-Systeme werden mit Unity 3D erstellt.

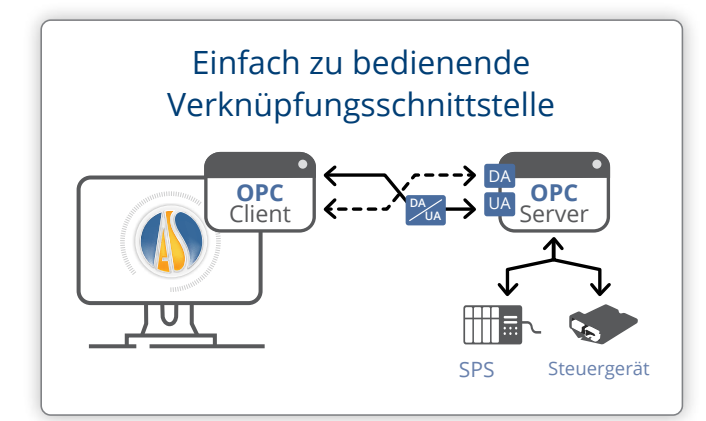

## **Teachware und Laborübungen für eine interaktive Erfahrung für Schüler**

Für verschiedene Technologien stehen interaktive Laborübungen zur Verfügung, um das Verständnis der Schüler zu testen. Diese Übungen umfassen einfache Schaltpläne, die mit zu beantwortenden Fragen simuliert werden können. Automation Studio™ bietet Leitfäden, Vorlesungen, Animationen und Laborübungen für alle Fachbereiche.

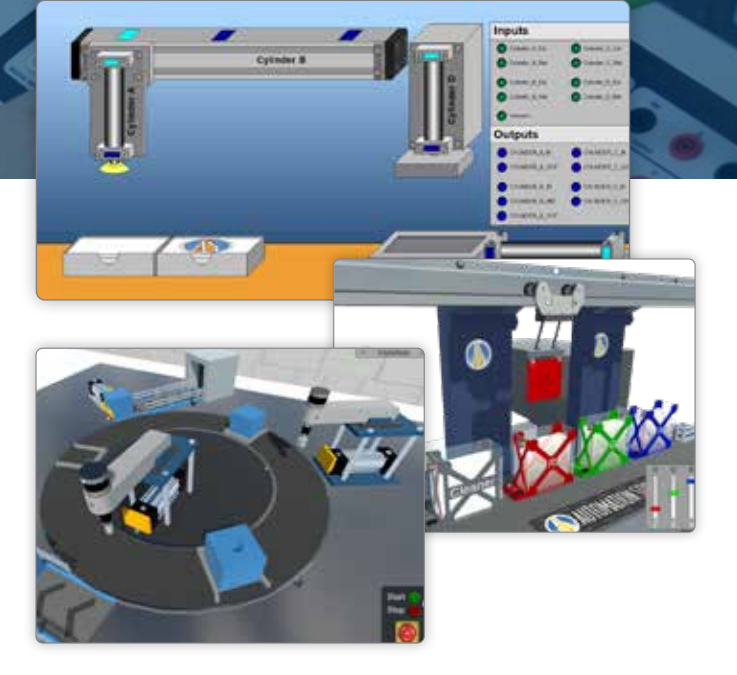

## **Verknüpfung mit realen Geräten**

Als OPC Client kann Automation Studio™ Eingänge und Ausgänge mit realen SPSen, Arduino, Raspberry Pi oder jedem anderen Gerät, das über einen OPC Server verfügt, austauschen.

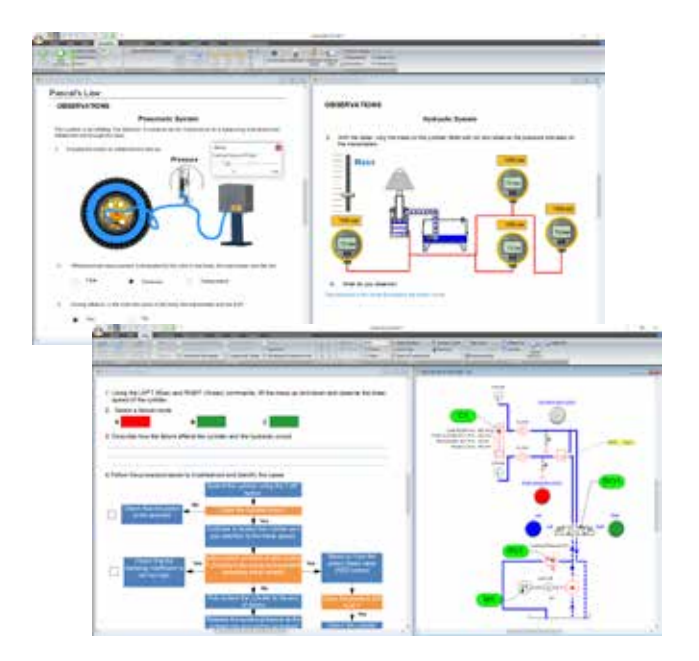

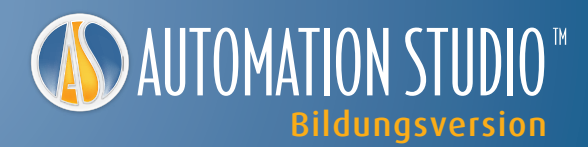

### **Bibliotheken und Module**

- Elektrische AC/DC, Motorsteuerungen
- Hydraulik (schwarz/weiß und Proportional)
- Pneumatik (schwarz/weiß und Proportional)
- Elektrische Steuerungen
- PLC Ladder Logic, Allen Bradley™, Siemens™, Mitsubishi, LS Electric™, IEC 61131
- Ablaufsprache (SFC) / GRAFCET, Strukturierter Text
- Digitale Elektronik
- Elektrotechnische Einleitungsschaltung
- HMI und Steuerung
- Virtuelle 2D- und 3D-Systeme
- Mathematisches Blockdiagramm
- Fluidtechnik-Komponentenauslegung
- Dimensionierung elektrischer Komponenten
- Fehlersuche und Diagnostik
- Mechanische Verbindungen
- CAN-Bus Anschlussmöglichkeiten
- Stücklisten und Berichte
- OPC-Klient, OPC-Server
- Ablaufdiagramm-Export in Siemens- und XML-Format (Automation Studio™ PLC)
- APIs/Skriptsprache
- Arbeitsablauf-Verwalter

## A Andon studio<sup>®</sup>

### **Industrie 4.0 an Ihren Fingerspitzen**

**Führen Sie Ihre Schüler mit Andon Studio™ einfach und effizient in den Industrie 4.0-Workflow ein. Mit der Software können Sie die Produktivität in Echtzeit überwachen, Abläufe optimieren und Prozesse verwalten.**

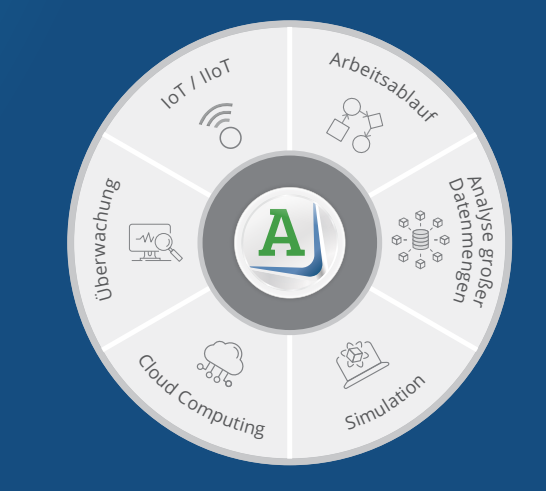

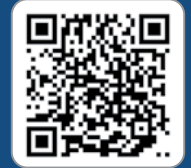

#### **Kostenlose Online-Demonstration**

Sehen Sie Automation Studio™ und Andon Studio™ in Aktion **www.famictech.com/de/Online-Demonstration**

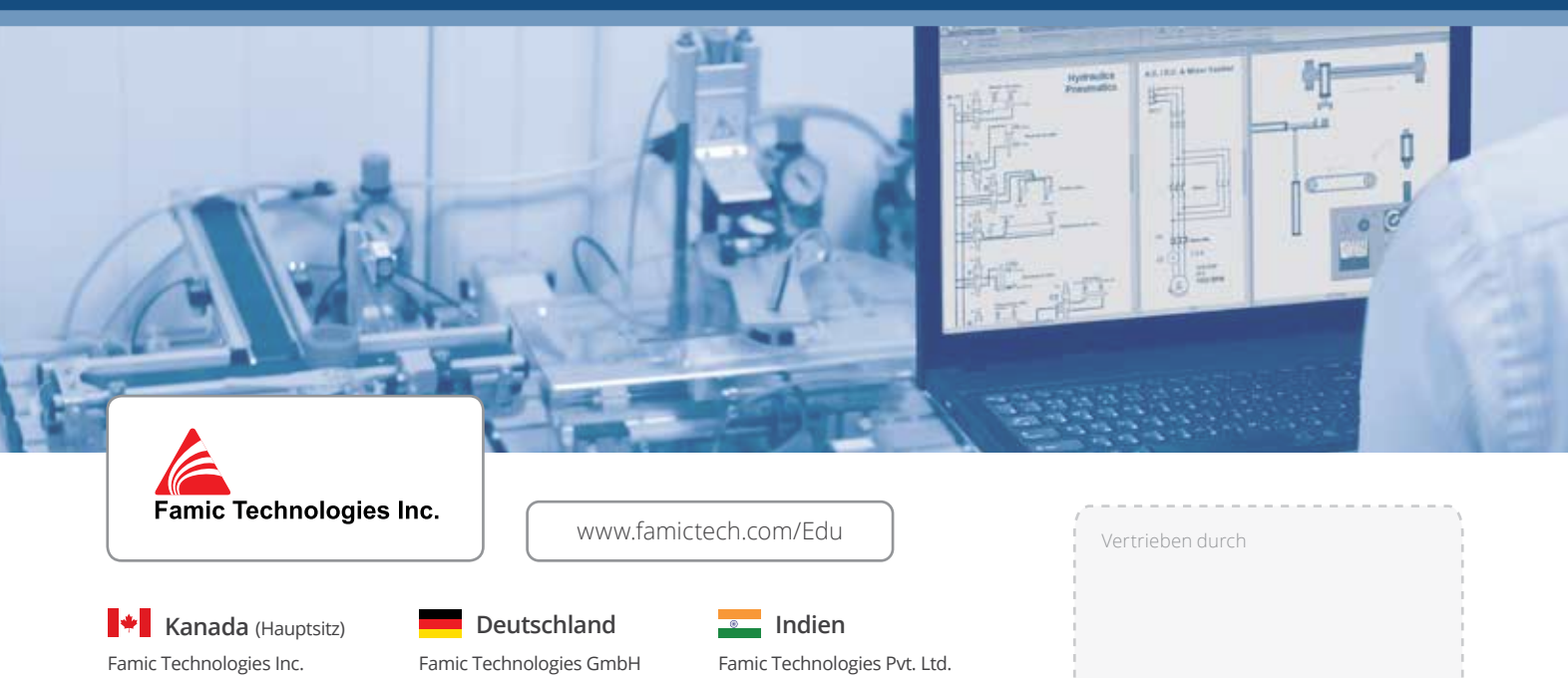

350-9999 Cavendish Montréal, QC, H4M 2X5, Kanada

 $\binom{1}{2}$  +1 514 748-8050 +1 514 748-8521 Julius-Hatry-Straße 1 68163 Mannheim, Deutschland

 $\binom{4}{9}$  (0) 621 39732 456

Büro Nr. 301, Pentagon Tower-1 Magarpatta City, Pune-411013, Indien

₹+91 20 4003 1020

Automation Studio™ ist das Eigentum von Famic Technologies Inc. Alle Marken sind Eigentum der jeweiligen Inhaber. Gedruckt in Kanada. FT-BRO-1061